# Introduction to VHDL

#### *COMP311 Tony McGregor G.1.05 tonym@cs.waikato.ac.nz*

# **What is VHDL?**

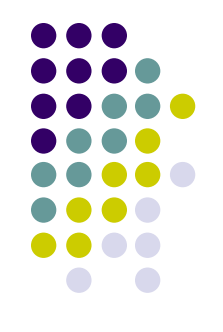

- **V**HSIC **H**ardware **D**escription **L**anguage. (VHSIC = Very High Speed Integrated Circuit)
- Allows description of the structure and function of a digital hardware system.
- One of two widely used HDL's.
	- Verilog is the other.
- Both are IEEE standards.
	- VHDL is IEEE Std. 1076 (2002 is the latest)
	- Verilog is IEEE Std. 1364 (2001 is the latest)

# **Why a Description Language?**

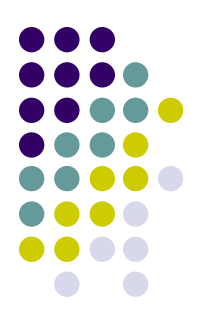

- A description language allows us to create a model of a system
- VHDL models can be used to:
- Specify a system so that different people/groups can agree on what the system is.
- Use simulation to test and verify the design
- Formally verify correctness
- Automatic synthesis of circuits

# **VHDL advantages**

- Allows specification of hardware using programming language-like structures.
- Self-documenting design.
- We can 'synthesise' a more detailed representation of a design from an abstract one.

#### **Example VHDL**

**...**

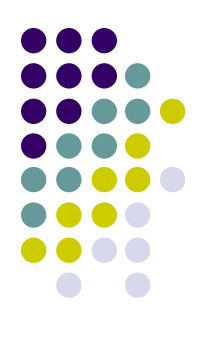

```
process (reset, clk)
begin
   if reset = '1' then
     counter <= X"0000";
   elsif rising_edge(clk) then
    if up = '1' then
       counter <= counter + X"0001";
     elsif down = '1' then
       counter <= counter – X"0001";
     end if;
   end if;
end process;
```
**...**

# **Recap – Digital Systems**

- Represented by discrete voltage levels.
- We will deal mostly with binary digital systems.
	- Signals have two possible values
		- $\bullet$  '1' or '0'
		- TRUE or FALSE
		- $\bullet$  ~5V or ~0V

• These systems are built on Boolean algebra.

### **Boolean Algebra**

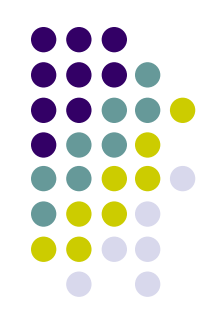

 Well defined operators for variables which only have two discrete values.

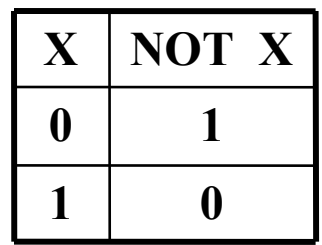

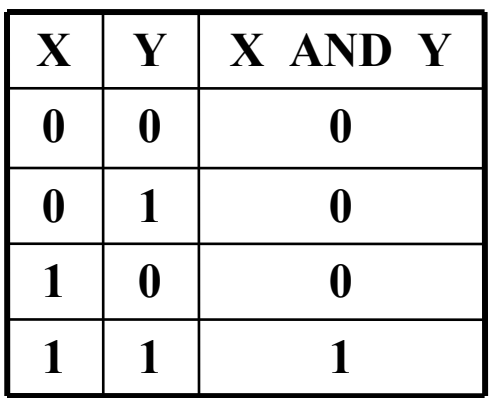

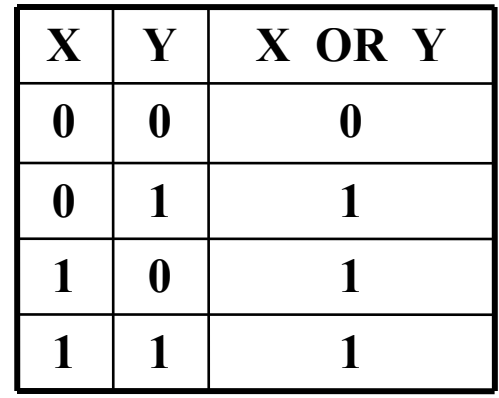

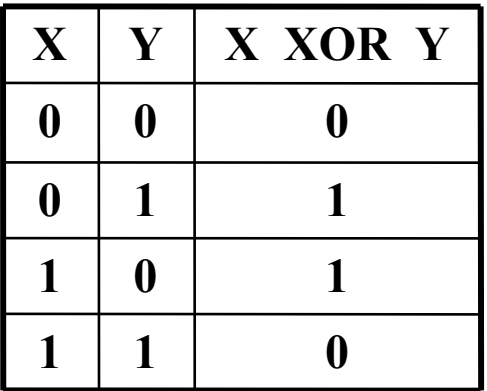

#### **Transistors**

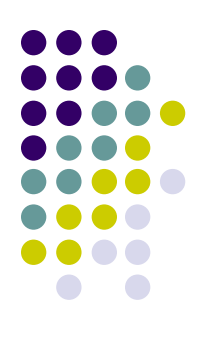

- Build from silicon
	- a crystal => doesn't transmit electricity
- Can add 'impurities' that create some free electrons (n-type) or `holes' (p-type)
- The most basic semiconductor is a diode:

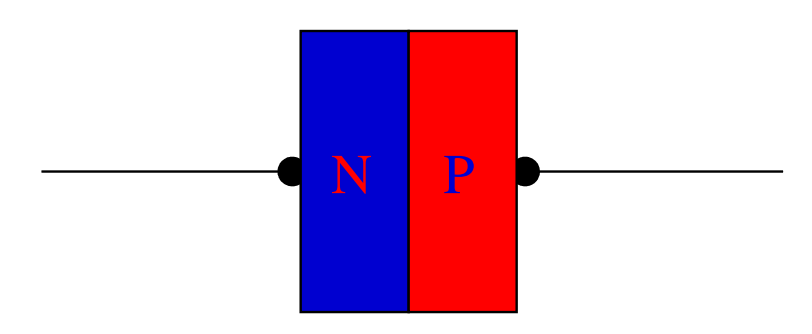

#### **Diode**

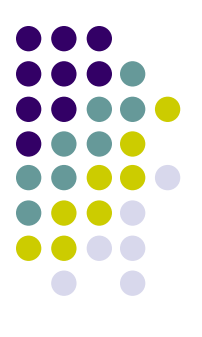

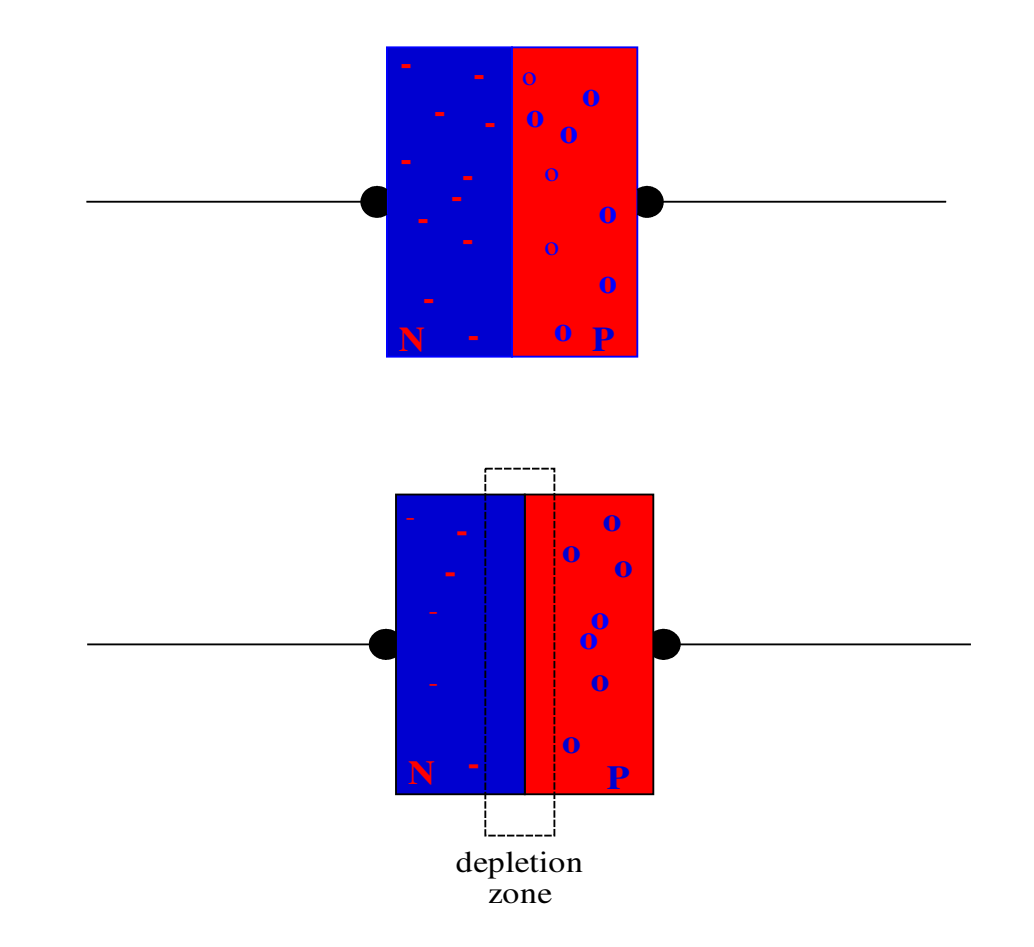

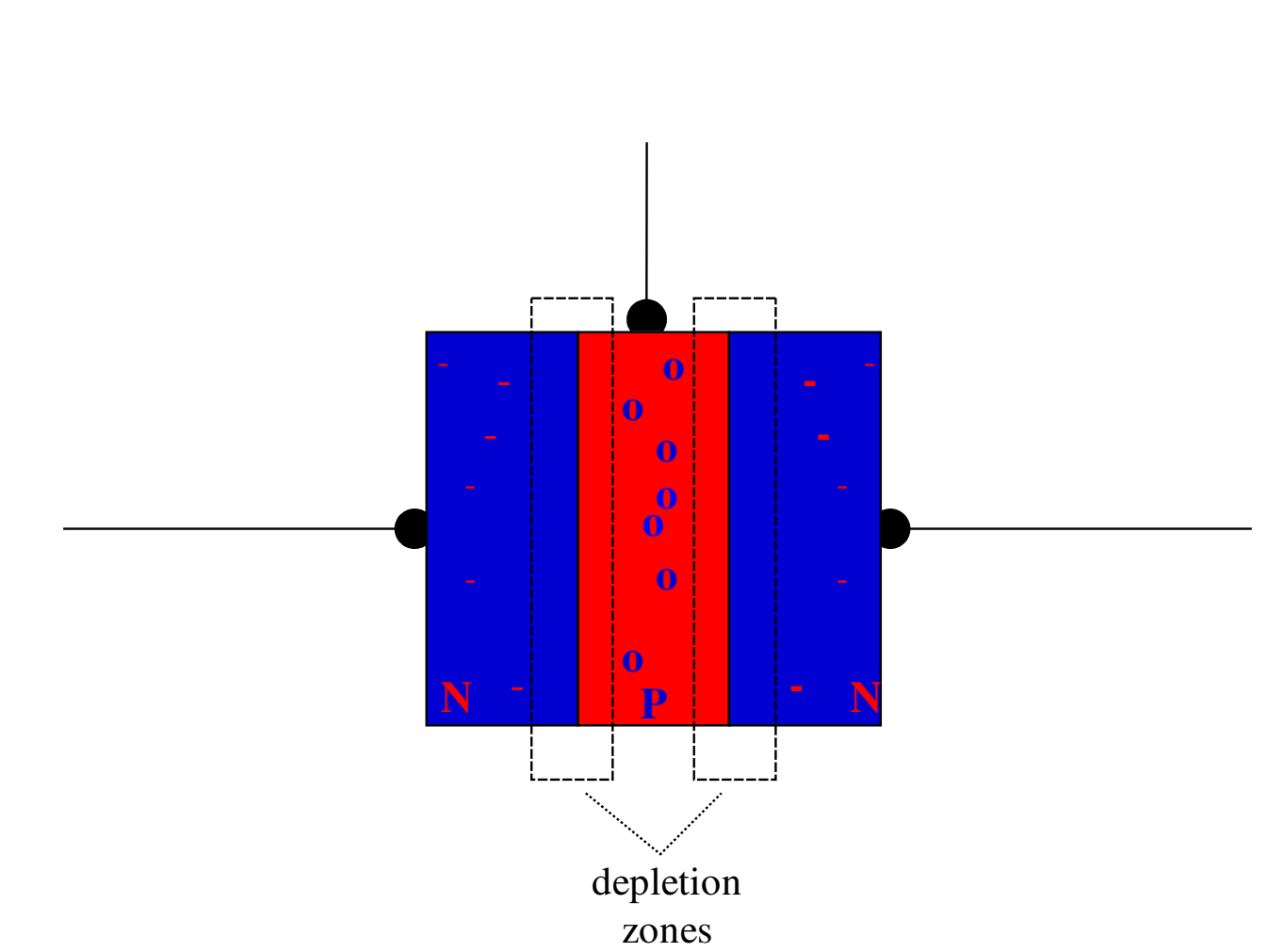

#### **NPN Transistor**

#### **PNP Transistor**

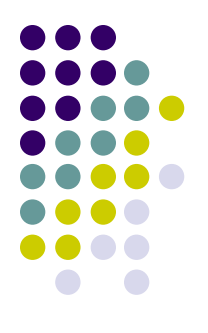

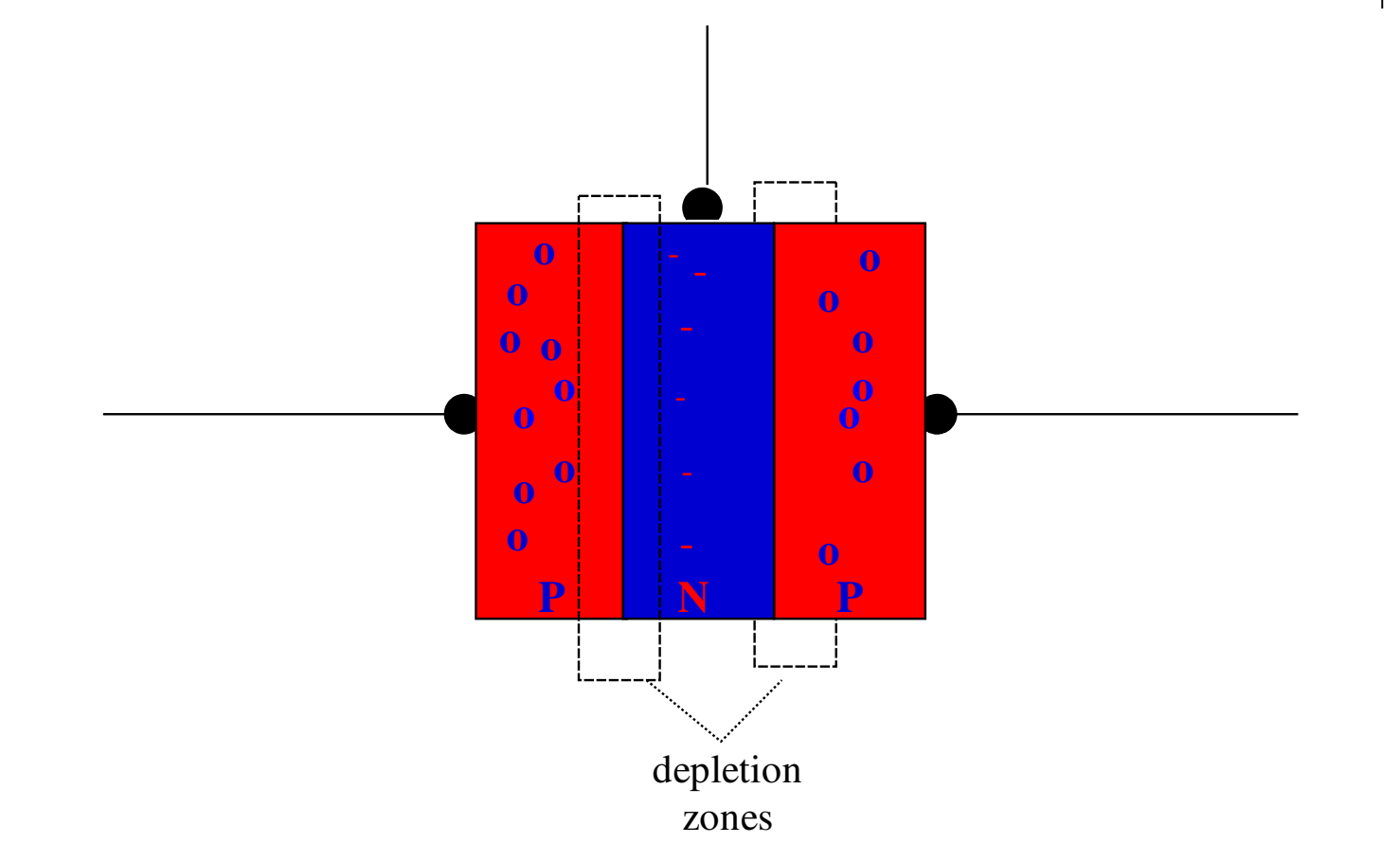

#### **(Metal Oxide) Field Effect Transistor**

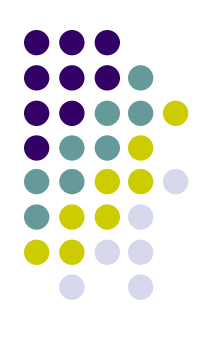

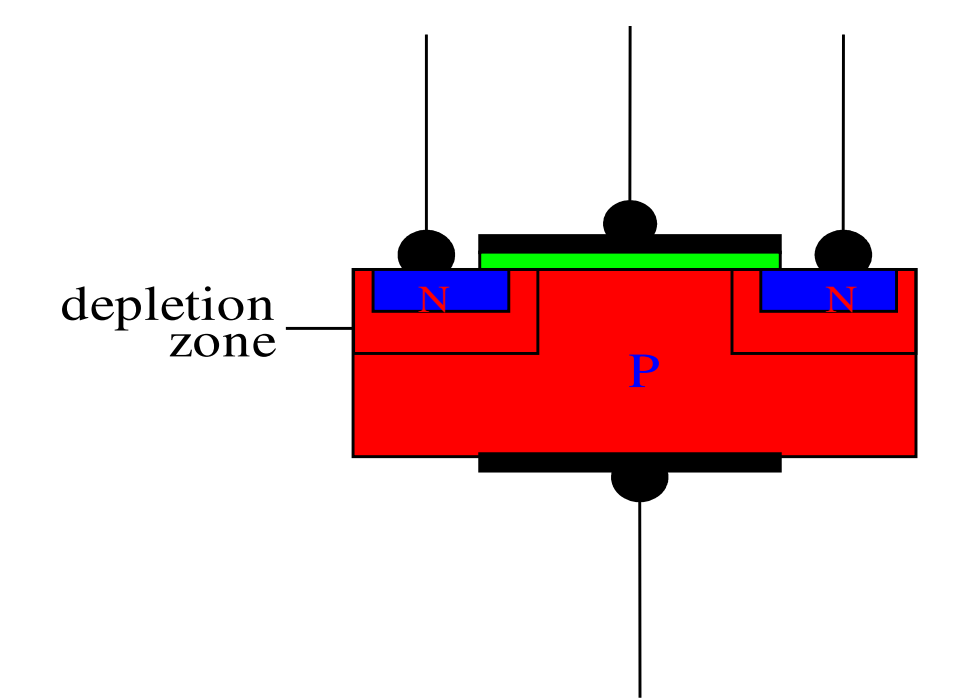

#### **Gates**

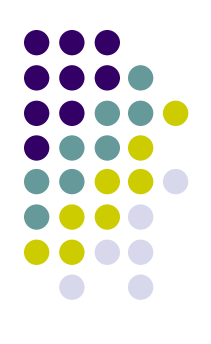

 Using transistors we can implement the Boolean operations in hardware.

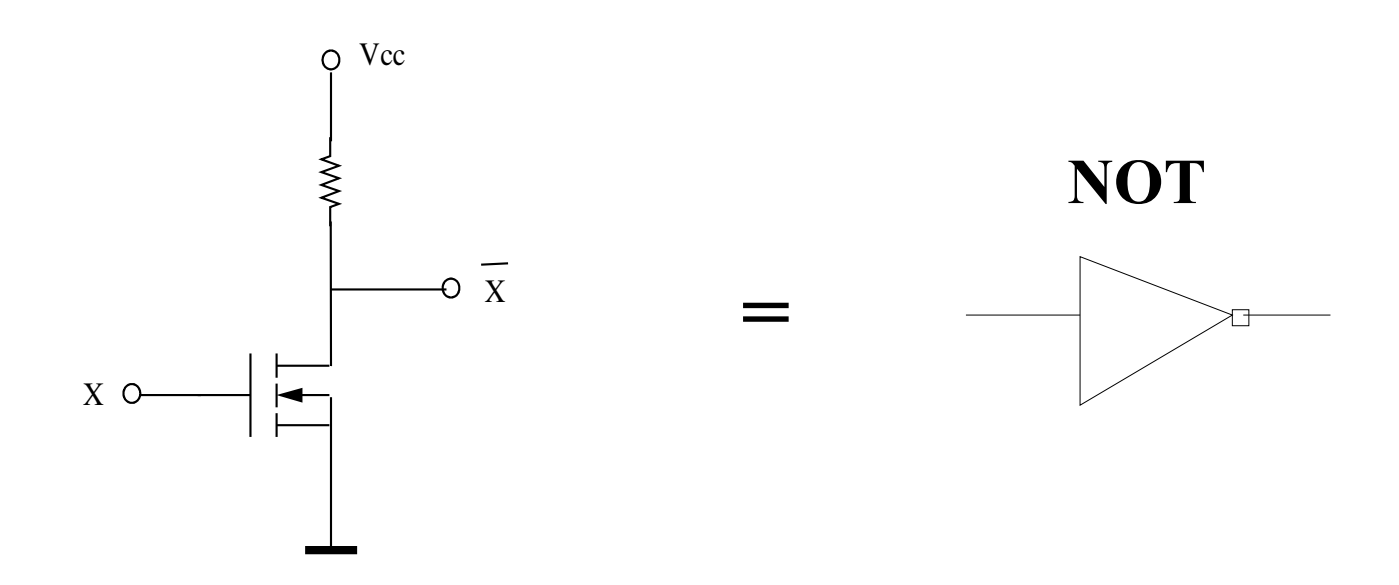

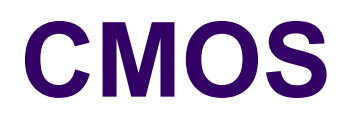

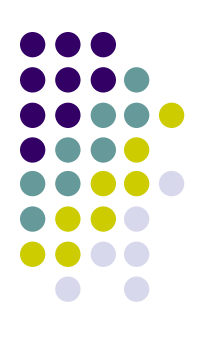

• reduce power through the use of complementary MOS transistors

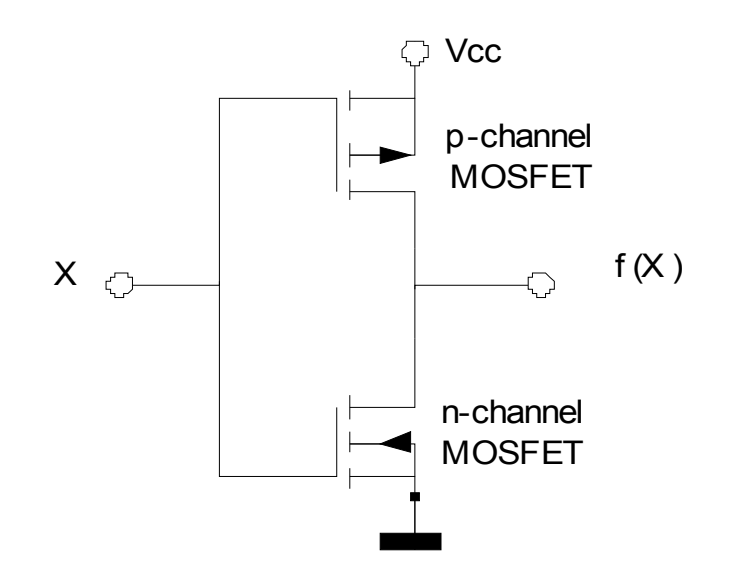

#### **NAND Gate**

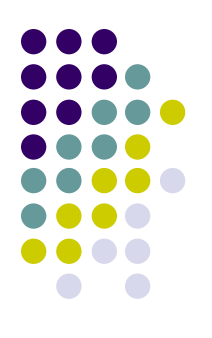

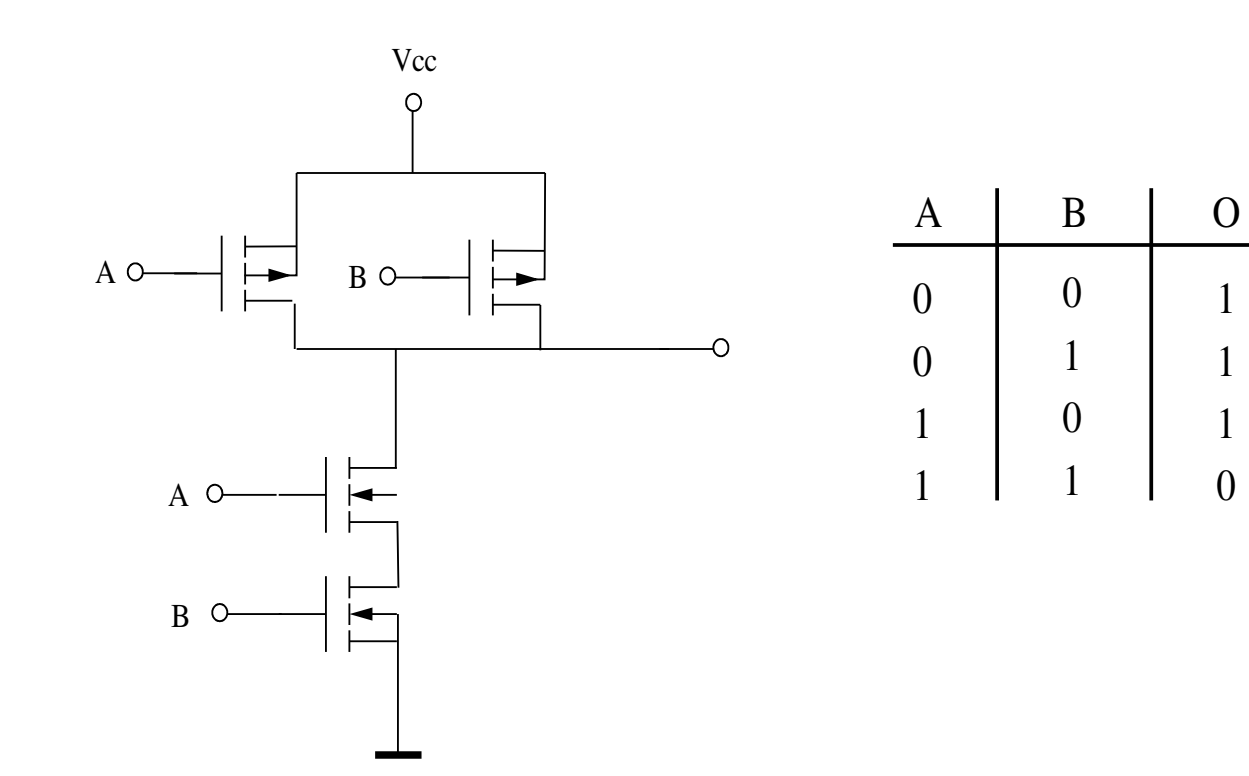

# **NAND VLSI Layout**

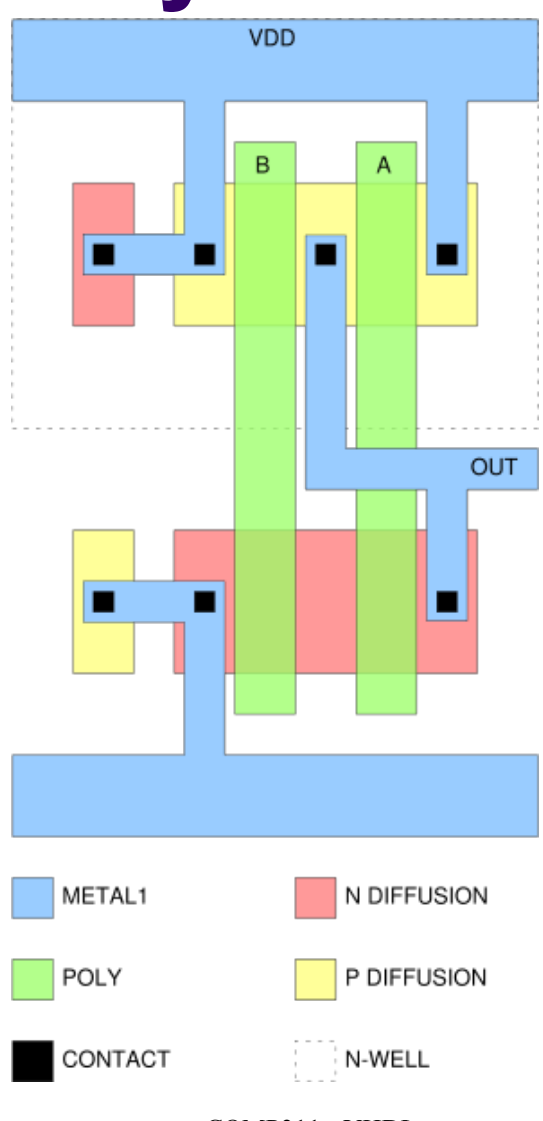

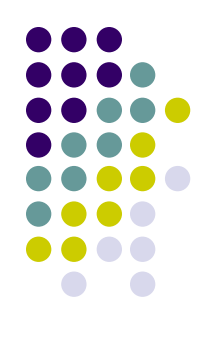

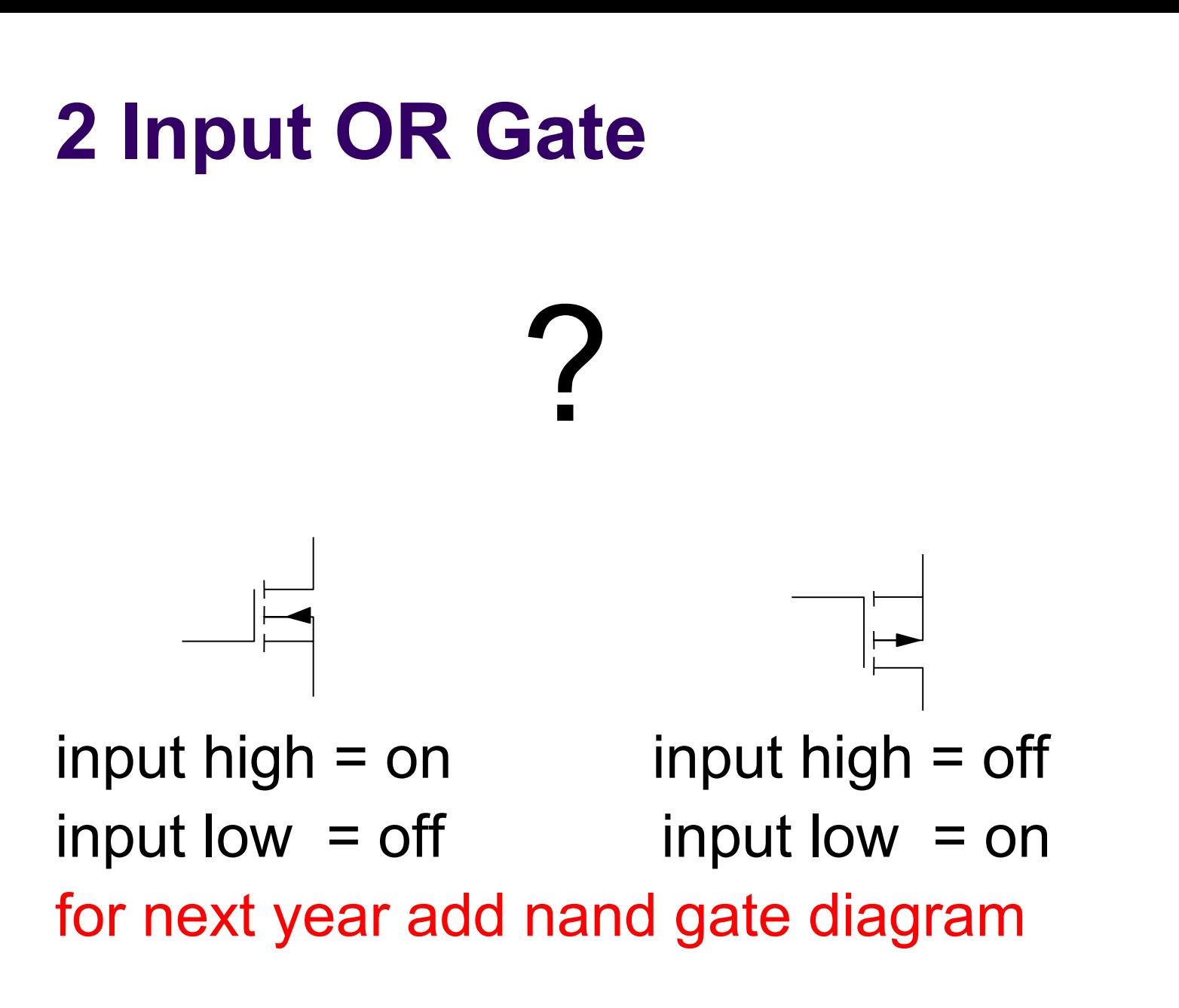

# **Combinational Logic**

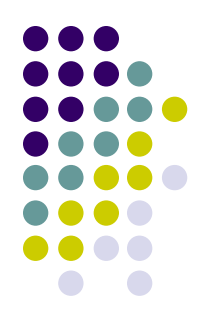

- output is a function of the current input.
- system has no 'memory' of previous state.

e.g. Consider a two switch hall light

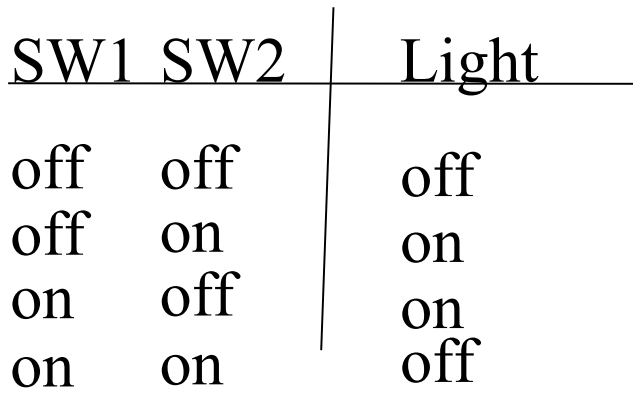

# **Sequential Logic**

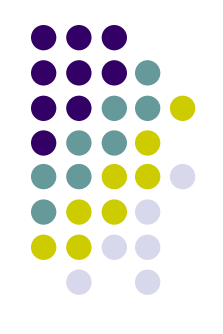

- output is a function of the input and the current state.
- circuit must have 'memory' to hold the state. e.g. consider a lamp that cycles between off, dimly lit, and full brightness with the push of a button.

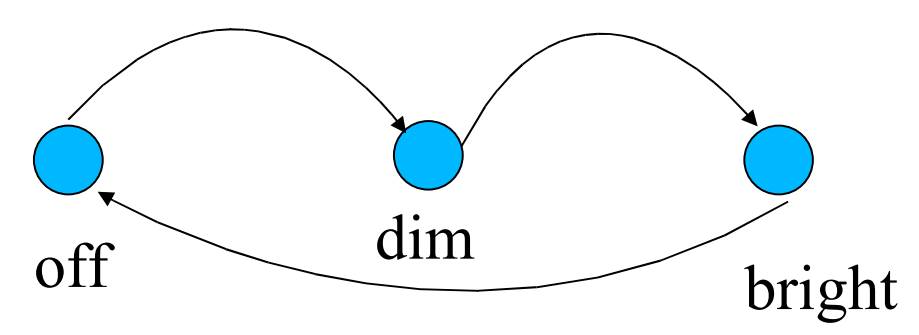

## **Basic Stroage Elements**

• RS latch

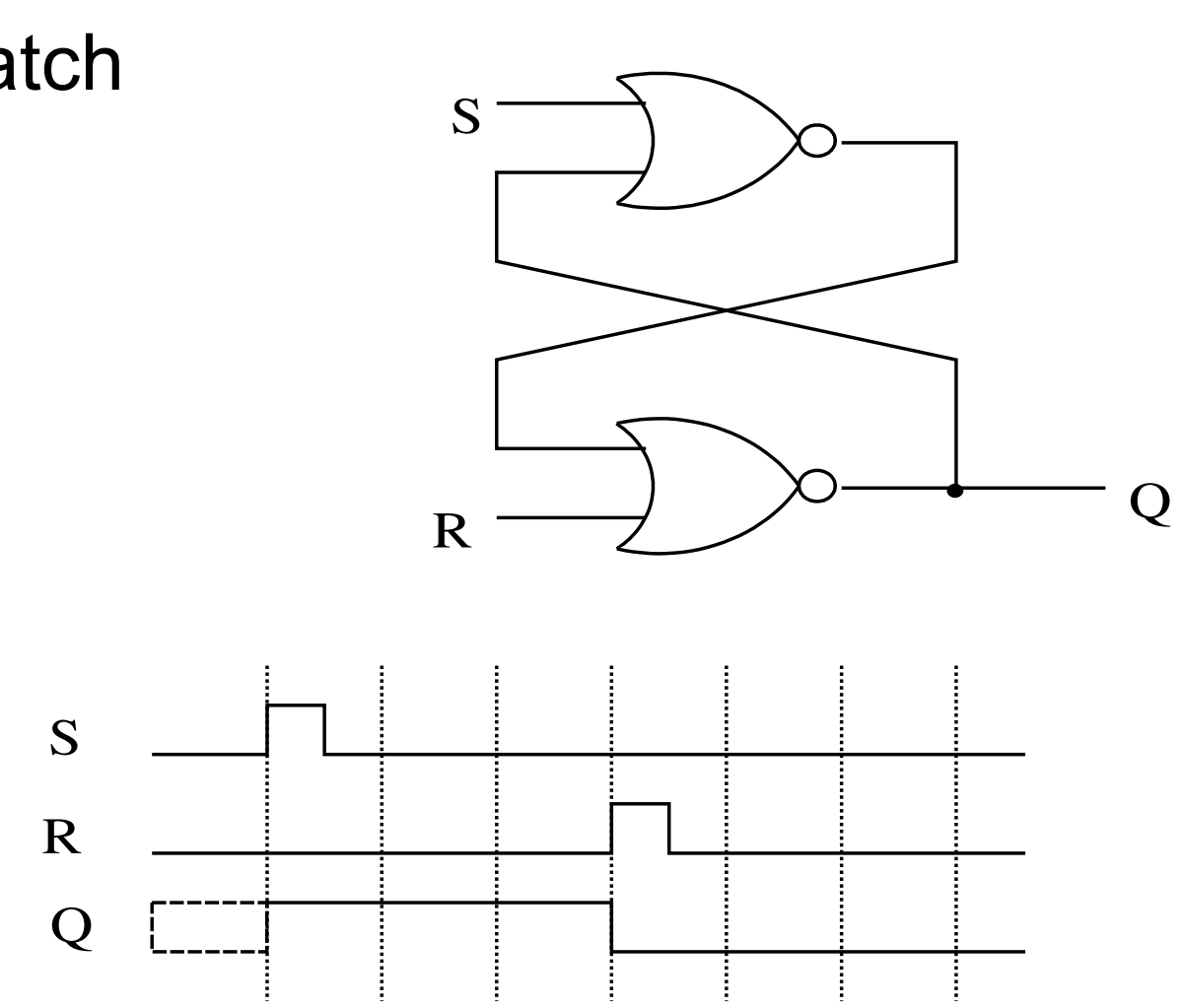

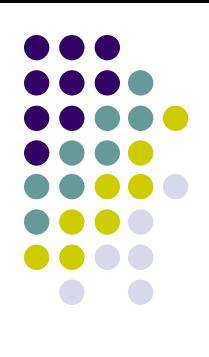

#### **Enabled SR Flip flop**

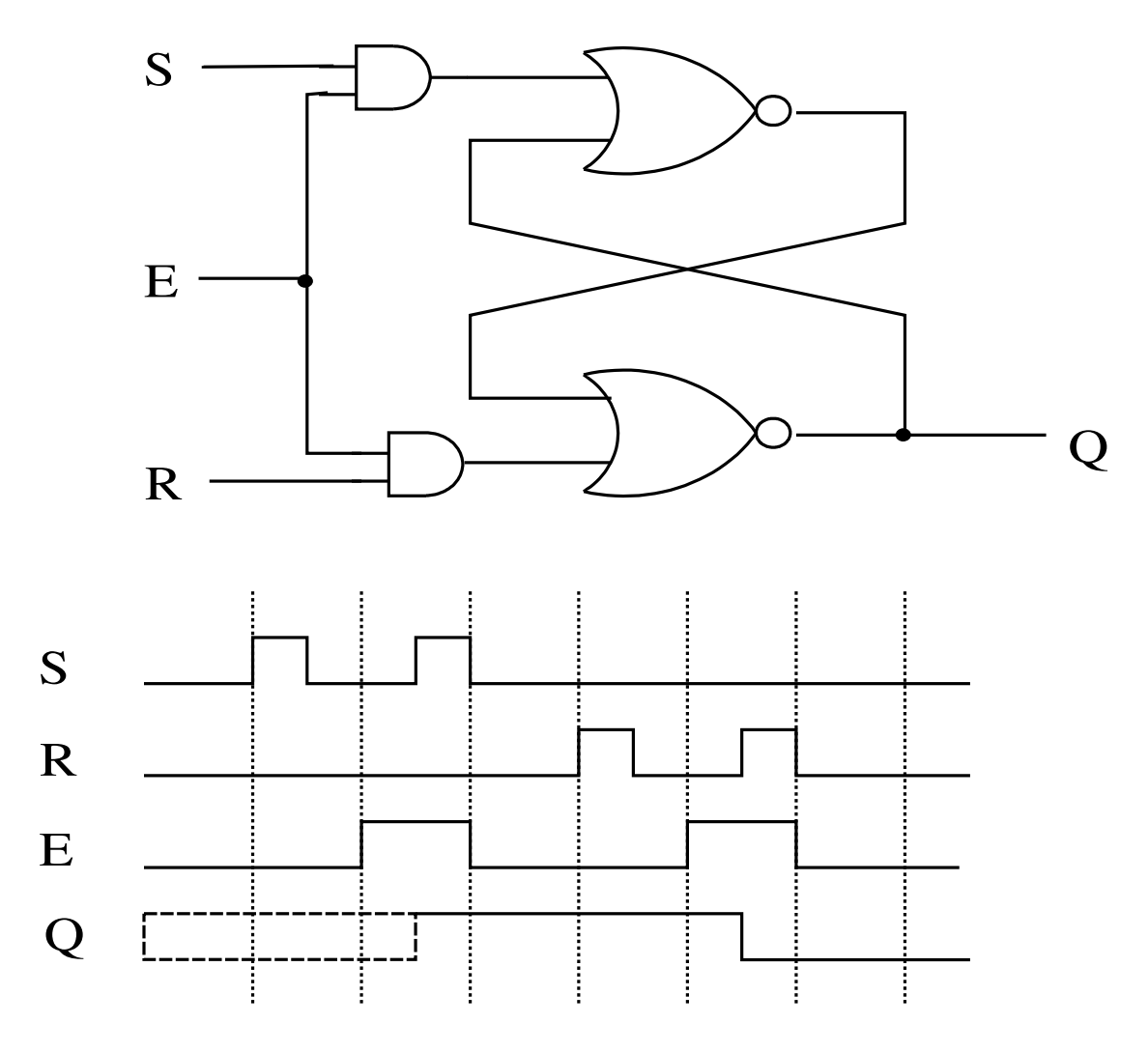

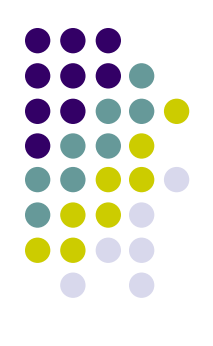

COMP311 - VHDL 21

#### **D Latch**

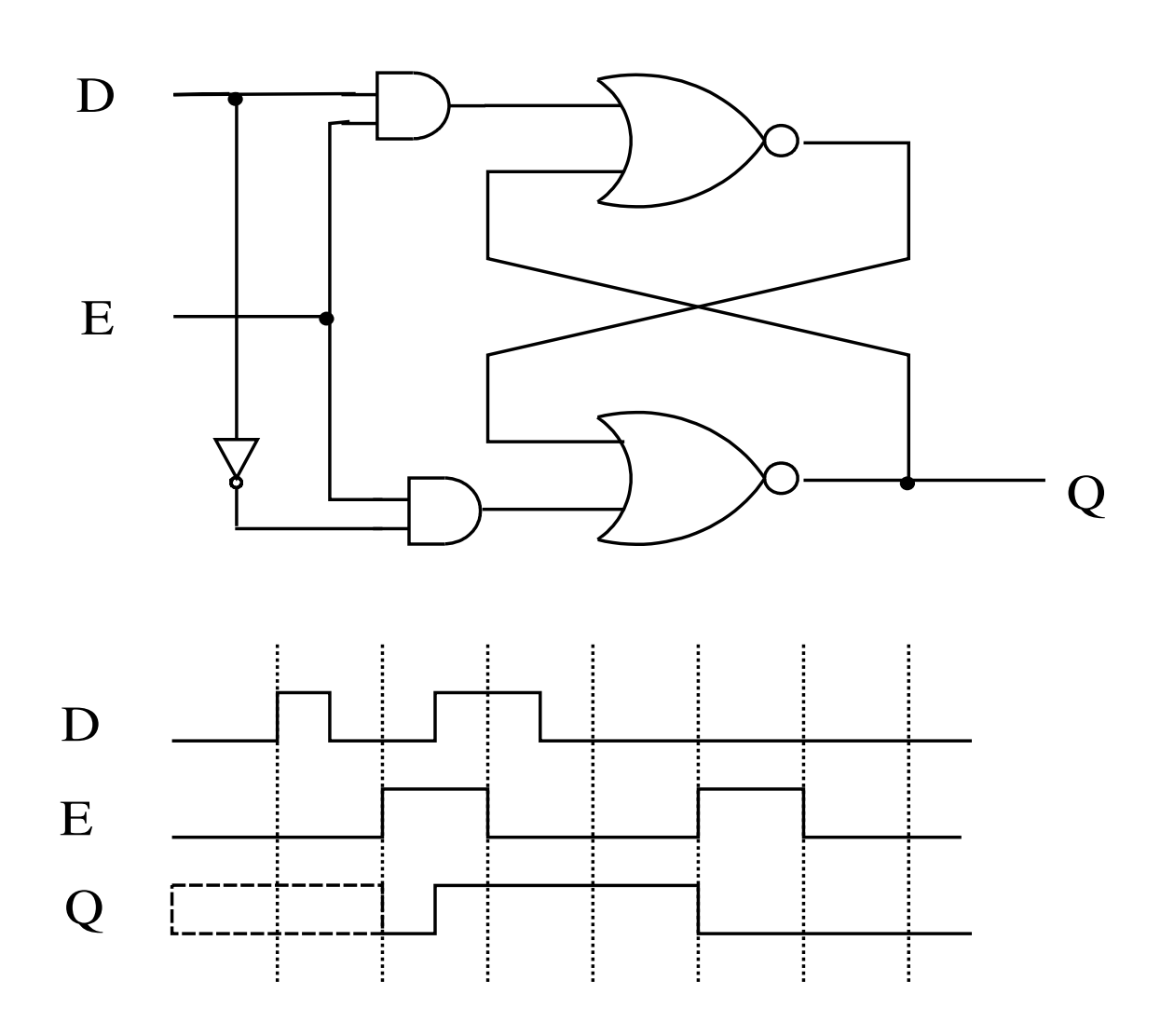

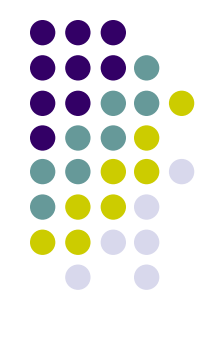

# **Falling Edge D Flip flop**

Q

V

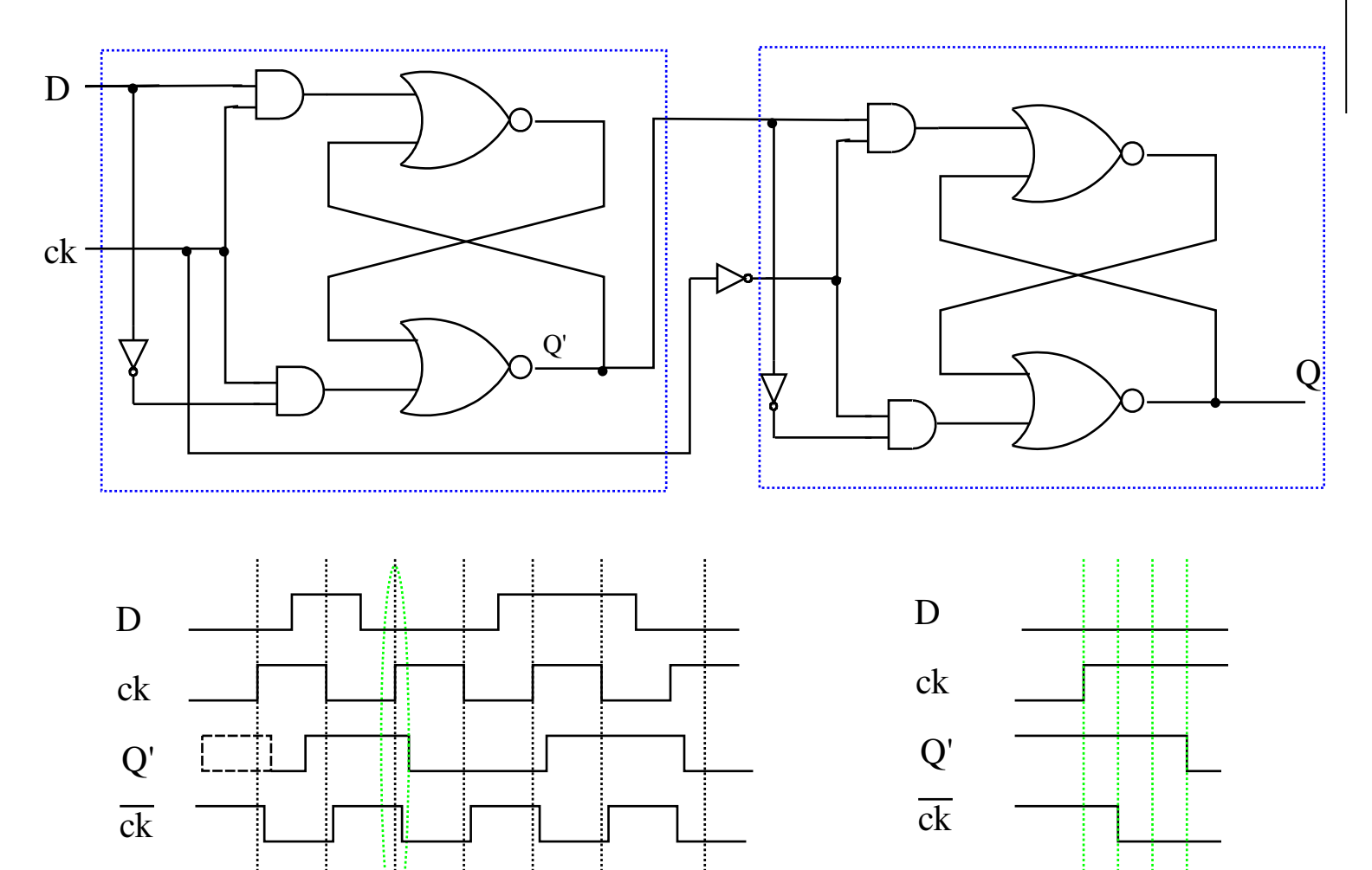

Q

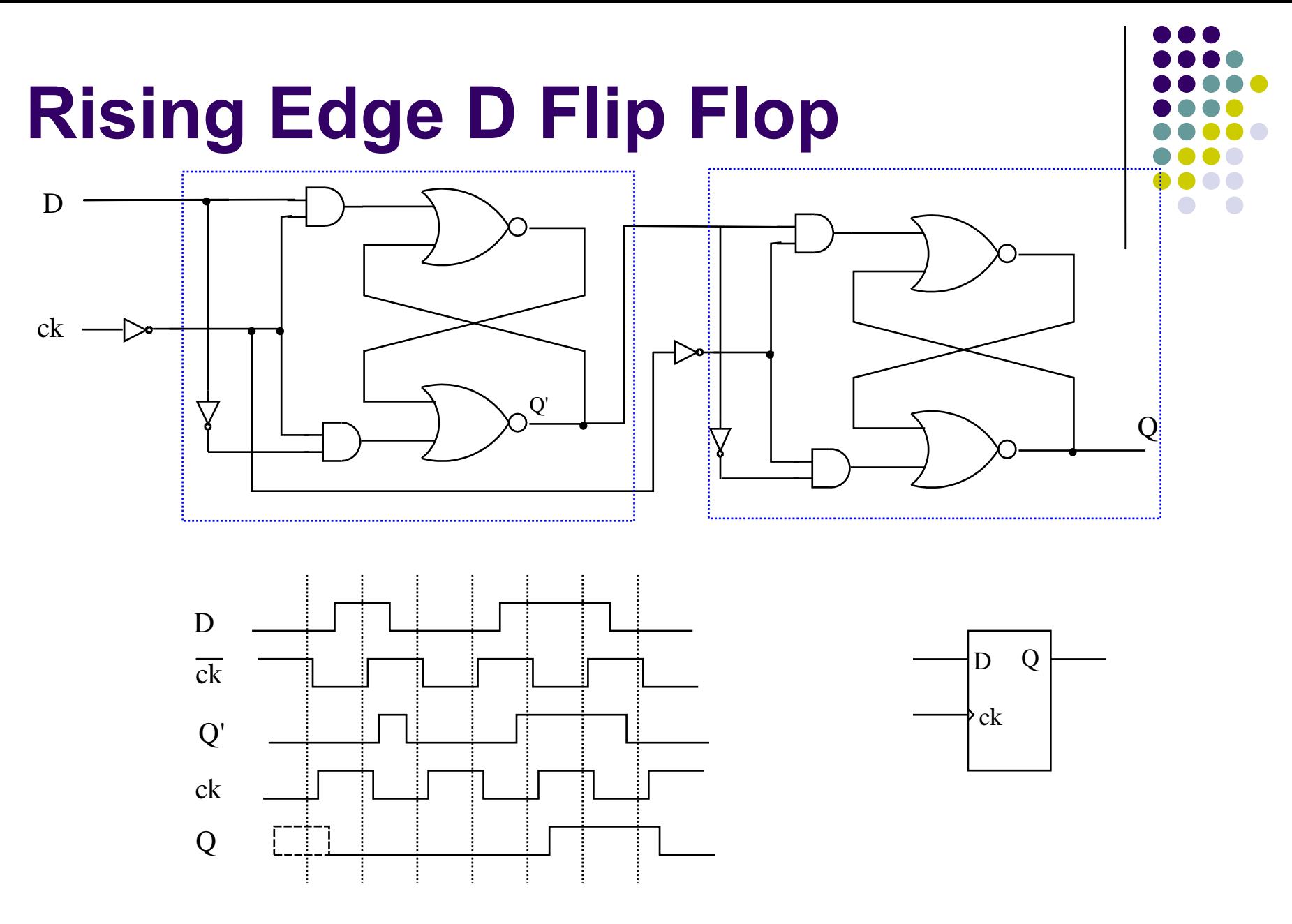

COMP311 - VHDL 24

# **A VHDL Entity**

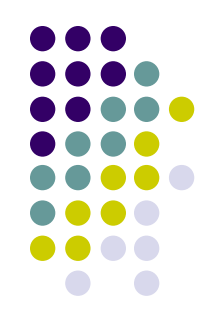

- VHDL designs are divided into units known as 'entities'.
- an entity consists of a series of signals which may be inputs, outputs or both.

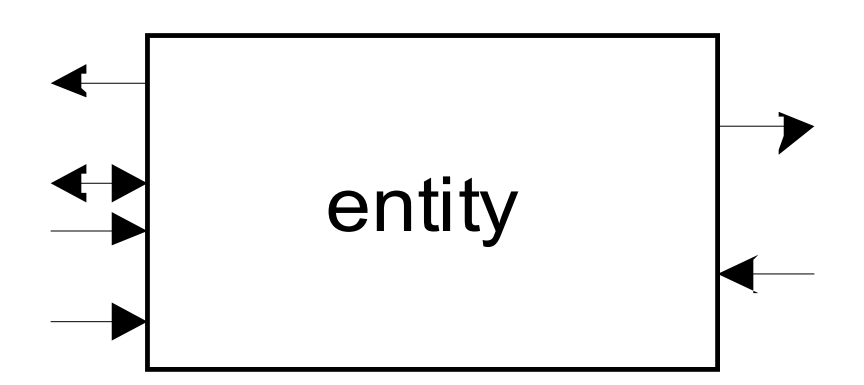

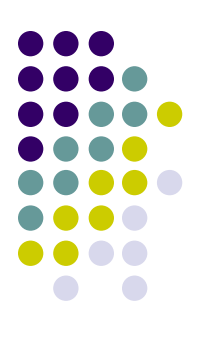

# **Example entity declaration**

```
entity and_gate is
   port (
     x : in std_logic;
     y : in std_logic;
     output : out std_logic
     );
end entity;
```
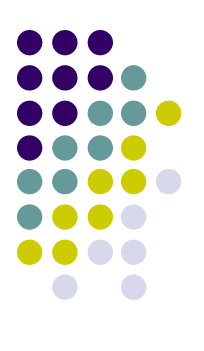

#### **Architecture**

```
entity and_gate is
   port (
     x : in std_logic;
     y : in std_logic;
     output : out std_logic
     );
end entity;
```
**architecture** behavioural **of** and\_gate **is begin**

output **<=** x **and** y**;**

**end** behavioural**;**

### **Notes about VHDL**

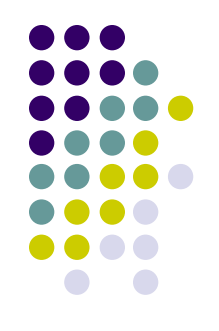

- As with all languages there are often many ways of saying (doing) the same thing.
- VHDL is **case-insensitive**.
- Synthesisable VHDL is a subset of VHDL.
	- Not all VHDL code or structures can be turned into hardware.

#### **Entities**

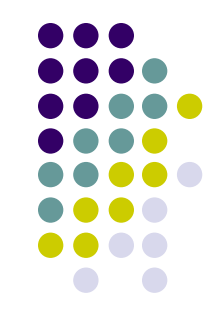

- The 'entity' is a part of the basic design unit in VHDL.
- The entity defines the inputs and outputs of the module, along with 'generic' parameters for the implementation.
- We will leave consideration of generics until later.

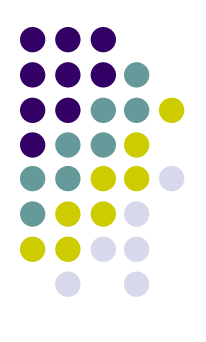

# **Entity Declaration Format**

**entity** entity\_name **is generic (**generic list**); port (**port definition list**); end** entity\_name**;**

# **Port declaration list**

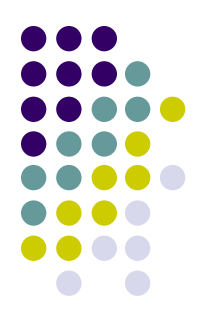

- This specifies the input and output ports for the entity.
- **It is a semicolon-separated list of:**

*port\_name* : *mode type*

- *mode* is one of:
	- **in**
	- **out**
	- **inout**
- *type* specifies the datatype.

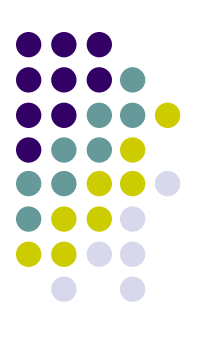

# **Example Entity Declaration**

```
entity and_gate is
   port (
     x : in std_logic;
     y : in std_logic;
     output : out std_logic
     );
end and_gate;
```
#### **Architecture**

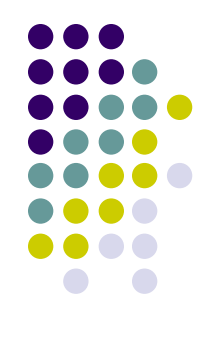

- Each entity has one or more architectures.
- The architecture defines an implementation of the entity.

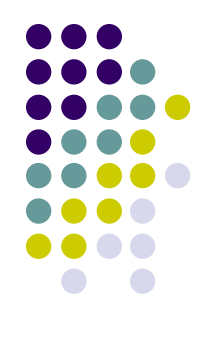

#### **Architecture Declaration**

**architecture** arch\_name **of** entity\_name **is …***declarations…*

**begin**

 **…***concurrent VHDL…* **end** arch\_name**;**

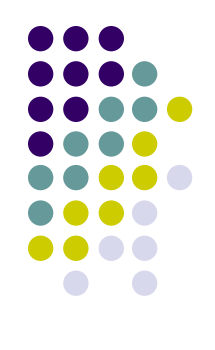

# **Example Architecture**

**architecture** structural **of** and\_gate **is begin** output **<=** x **and** y;

**end** structural;

#### **Libraries**

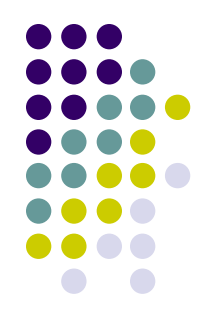

- In VHDL we compile entities, and packages into libraries.
- The working library is generally known as '**work**'.
- The standard VHDL types and operators are in a library known as '**std**'.
- We 'include' a particular library by using this line at the top of our file:

**library** *library\_name***;**

The '**work**' and '**std**' libraries are always available.

#### **Use**

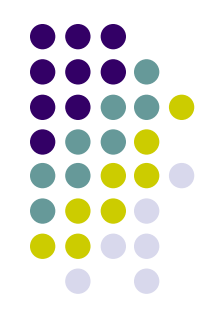

- A library may contain various different entities and packages.
- The 'use' clause makes part or all of a particular package visible. e.g.

**use** *library\_name***.***package\_name***.***item\_name***;**

• We can make all of a package visible by using the specifier "**all**". eg.

```
use ieee.std_logic_1164.all;
```
# **Standard Types**

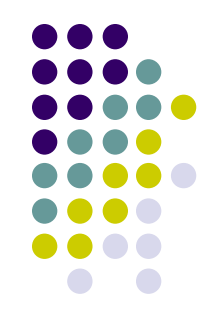

- VHDL defines a set of standard types and operators.
- These are contained in the '**std**' library.
- The types include:
	- bit ('0','1')
	- boolean (TRUE, FALSE)
	- integer (-??? To +???)
	- natural (0 to integer'high)
	- positive (1 to integer'high)
	- character (ASCII characters e.g. 'D')
	- time (including units e.g. 10us, 15ps…)

# **The IEEE library**

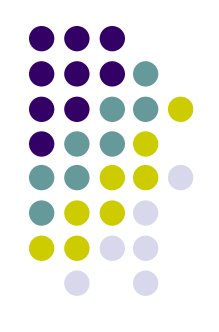

- The IEEE defines a standard library containing several packages with useful functions and types.
- To get to the IEEE library we use:

**library ieee;**

• To make one of the IEEE packages visible:

```
use ieee.std_logic_1164.all;
```
# **The std\_logic\_1164 package**

- Provides more powerful types than bit
	- std ulogic ('U', 'X', '1', '0', 'Z', 'W', 'H', 'L', '-')
		- $\bullet$  0 = forcing 0
		- $\bullet$  1 = forcing 1
		- $\bullet$  Z = high impedance
		- $\bullet$  L = weak 0 (pull down)
		- $\bullet$  H = weak 1 (pull up)
		- $\bullet$  U = uninitialised
		- W = weak unknown (strong will override)
		- $\bullet$  = Don't care (no impact on a comparison)
		- COMP311 VHDL 40  $\bullet$  X = forcing unknown (will be 1 or 0 but can't tell which)

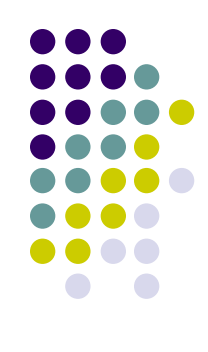

# **The std\_logic\_1164 package**

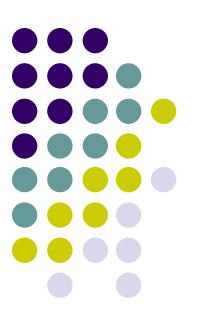

- std logic
	- same as std\_ulogic, but `resolved'
		- defined even when two outputs are connected together
- subtypes
	- X01 (subtype of std ulogic: 'X', '0', '1')
	- $\bullet$  X01Z ...
	- UX01 …
	- UX01Z ...

#### **General notes**

- VHDL source files generally have the filename extension '**.vhd**' or '**.vhdl**'
- Typically we use one file per entity or package.
- A comment can be placed on a line by preceding it with '**--**'

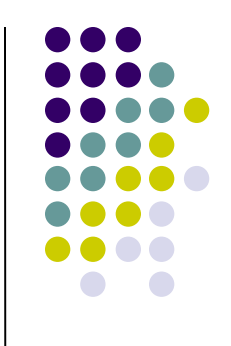

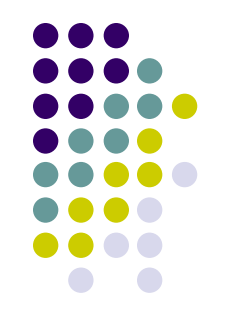

# **Putting it all together…**

```
library ieee; -- Use the IEEE library
use ieee.std_logic_1164.all; -- std_logic_1164 package
entity and_gate is
  port (
     x : in std_logic; -- These are the two input ports
     y : in std_logic; 
     output : out std_logic -- This is the output
     );
end and_gate;
architecture structural of and_gate is
begin
   -- Simple concurrent VHDL assignment
   output <= x and y;
end structural;
```